# OPERATE, OPTIMISE.

# **Ensono SAP on Azure Quick Start**

**This assessment\* can show how your SAP environment could look on Azure.**

### **Considering moving SAP to Azure?** *Your deliverables* **<b>***Your deliverables Your deliverables*

With the growing number of cloud native applications now connecting into SAP, and the perennial question of whether to move to S/4 HANA, many enterprises are asking whether SAP on Azure is now a viable option.

# **See if it's viable with Ensono**

As an Azure Expert MSP and Microsoft Gold Partner, and SAP certified provider, Ensono's light-touch, no obligation assessment gives you the answers you need in as little as two weeks.

### **Out of 60,000 Microsoft partners, Ensono is 1 of just 65 to have received the Azure Expert MSP accreditation**

Microsoft Partner **Azure Expert MSP** Microsoft

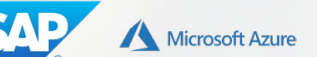

# **How Quick Start works**

# **<sup>1</sup> Client input**

Using a highly structured questionnaire to keep client activity to a realistic minimum.

**2**

# **Analysis**

Responses inform a very short Q&A workshop session to drill down to uncover additional detail.

# **Design <sup>3</sup>**

We create a design for your Azure Landing Zone, and for SAP on Azure. The design will include DR and business continuity models.

# **Deliver <sup>4</sup>**

An assessment of the 'art-of-the possible' strategy including technical, operational, business case and roadmap analysis delivered as a single 'Strategy on a Page'.

- A high level description of your SAP on Azure technical and operational solution
- A high level design of your SAP environment on Azure
- A report detailing the operational changes required to operate SAP on Azure
- A business case to determine the tangible benefits of moving your SAP to Azure
- A roadmap to achieve the required changes and realise the Business Case benefits

#### Click to expand **SAP on Azure Quick Start Report**

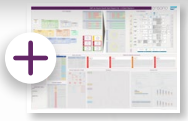

## **Why wait to know?** ➜

For more information[, click here or visit](http://info.ensono.com/sap-azure-quick-start) **[ensono.com/sap-azure](https://www.ensono.com/applications-services/managed-sap-azure)** To speak to an SAP expert, email **[info@ensono.com](mailto:info%40ensono.com?subject=)**

\* Assessment subject to availability. For more informatio[n visit ensono.com/sap-azure-quick-start](http://info.ensono.com/sap-azure-quick-start)